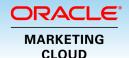

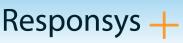

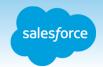

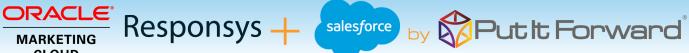

"Put it Forward gives me the capabilities to manage data for a better business and better products" Udo Waibel - CTO Front Range

## **Better Leads - Better Contacts**

Put it Forward® is the solution that Oracle Responsys® users look for help developing effective lead life cycle management through Salesforce®. This lets a user keep both sales and the customer in the conversation and sharpen targeted marketing.

### Common Scenarios:

- Enrich contacts in Salesforce® with campaign information from Responsys®
- Connect leads with contacts and case management in Salesforce®
- Shorten the time between lead to order
- Cycle contacts back into leads if not ready yet for ordering
- Enhance forecasting models and reporting with deeper views of your lead universe
- Overcome scalability limits with one to many integrations
- Data analysis to determine effective sales behaviors and close rates driven by marketing events
- Create exposure across the customer lifecycle not just funnel development

#### Activity Synch Leads Contact Synch Contacts Campaigns Accounts Custom Data Campaigns Events Custom Data Contact Manag Data Capture Custom Objects Meta Data Meta Data Lead Scoring Alignment

**Business Scenarios** Attribution

# Oracle Responsys® and Salesforce.com® **Simplified**

Put it Forward® enables the rapid connection and collaboration of business systems through on demand technology.

Designed for the marketing analyst, evangelist or operations specialist, Put it Forward's® "No Code" graphical experience accelerates and simplifies the ability to work with data.

Extend beyond connecting into operations governance, data

Pre-Built Connections from Put it Forward® enable Oracle Responsys® users to rapidly connect to other systems such as Twitter®, Salesforce®, SAP®, Microsoft Dynamics®, Netsuite® and many more. Helping improve operations, increase data quality and minimize IT costs while enabling their goal of having a deeper more meaningful customer experience.

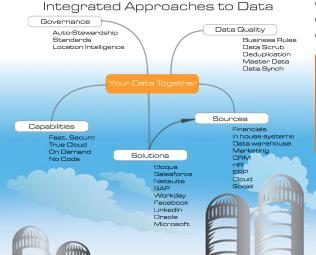

# Get Started Today

www.putitforward.com/omc No download or Installation Software

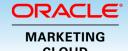

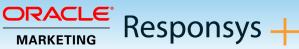

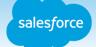

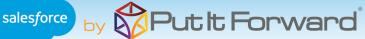

## Point, Click, Get Your Salesforce® Data into **Oracle Responsys®**

Shortcuts to working with your data: if you want to do a data load, synchronize across systems, export, add data quality checks or activity govern your data there are three easy steps to start with.

- 1. **Point the pre-built connectors** from Put it Forward® or use your own connector to automatically integrate the source and destination.
- 2. Click on the data services or add any business rules, transformations to the integration.
- 3. **Get the data flowing** between the source and destination by selecting the integration interval and activating it.

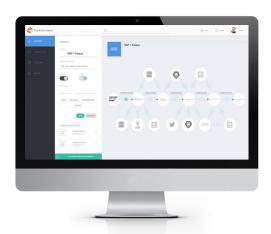

# **Tech Specs**

**Operating Systems:** Put it Forward® is cloud based and is independent of operating systems.

App Server: Put it Forward® is cloud based and does not require an app server to run

Dev Tools: Put it Forward® has a rich integrated cloud based development environment which does not require installation.

Transports: HTTP/S, Web Services (SOAP, REST), ODBC, JDBC, FTP, SFTP, SS, File Sharing, Email (SMTP/POP3), Message based,

## **Key Deployment Benefits**

- Built for the cloud Put it Forward® is a purpose built pure cloud based data service tool. No open source, no fat clients, no legacy
- Pure cloud based on premise to cloud integration with no installation for you to deploy and manage
- Best Price On demand per connection pricing and low maintenance costs
- Complete suite of out of the box connectors plus data services
- Superior support model dedicated resources for each of our customers

## **Tech Features**

- Multi-frequency Integration: real time, just in time or in batch cycles
- Great for data loading and long running processes like customer research to inquiry
- Integrated data quality and management
- Stay synchronized with other organization units, legacy systems, other cloud offerings or on-premise applications
- More Connectors to marketing automation, financials or other contacts and order/invoice systems
- Pure cloud based no installation of hardware or software for you to deploy and manage
- On demand per connection pricing and low maintenance costs
- Supported Trials